#### **ЛИТЕРАТУРА**

1. Григорьев А.Д. Методы вычислительной электродинамики. – М.: Физматлит, 2012. – 432 с.

2. Makarov S.N. Antenna and EM Modeling with MATLAB. – Princeton University Press, 2002. – 273 p.

3. Квасников А.А. Система компьютерного моделирования антенн методом моментов / А.А. Квасников, А.В. Демаков, А.А. Иванов, Д.В. Клюкин, М.Е. Комнатнов, С.П. Куксенко // Системы управления, связи и безопасности. –  $2022 - N_2 1 - C$ , 49-66.

4. Gibson W.C. The method of moments in electromagnetics. – Chapman and Hall/CRC, 2021.

5. Rao S. Electromagnetic scattering by surfaces of arbitrary shape / S. Rao, D. Wilton, A. Glisson // IEEE Transactions on antennas and propagation. – 1982. – Vol. 30. – PP. 409–418.

6. Makarov S.N. Low-frequency electromagnetic modeling for electrical and biological systems using MATLAB / S.N. Makarov, G.M. Noetscher, A. Nazarian. – New Jersey: John Wiley & Sons, 2015. – 598 p.

7. Мочалов Д.М. Оценка качества расчетной сетки при моделировании антенн методом моментов / Д.М. Мочалов, Д.В. Клюкин // Электронные средства и системы управления: матер. докладов XVIII Междунар. науч.-практ. конф. – 2022. – № 1. – C. 282–285.

8. Frey P.J. Mesh generation: application to finite elements / P.J. Frey, P.L. George. – London: John Wiley & Sons, Inc, 2007. – 848 p.

9. CGAL. Официальный сайт The Computational Geometry Algorithms Library [Электронный ресурс]. – Режим доступа: https://www.graphics.rwthaachen.de/software/openmesh/intro/ (дата обращения: 10.01.2023).

10. GMSH. Официальный сайт GMSH [Электронный ресурс]. – Режим доступа: https://gmsh.info/ (дата обращения: 11.01.2023).

11. EMPro. Официальный сайт EMPro – программа электромагнитного анализа [Электронный ресурс]. – Режим доступа: https://www.orcada.ru/ (дата обращения: 15.01.2023).

#### УДК 519.612

# **АЛГОРИТМ РАСЧЕТА ПОГОННОЙ ЕМКОСТИ ЛИНИИ ПЕРЕДАЧИ МЕТОДОМ КОНЕЧНЫХ РАЗНОСТЕЙ**

*С.А. Сальников, студент каф. ТУ;* 

*Д.В. Клюкин, ассистент каф. ТУ*

*Научный руководитель С.П. Куксенко, д.т.н., проф. каф. ТУ г. Томск, ТУСУР, salnikovs802@gmail.com*

Разработан алгоритм расчета погонной емкости линии передачи методом конечных разностей. Алгоритм отражает различные подходы к вычислению распределения потенциалов и погонной ёмкости.

**Ключевые слова:** линия передачи, моделирование, метод конечных разностей, погонная ёмкость.

При проектировании линии передачи для печатных плат одной из важных задач является контроль их параметров и характеристик. Так, точное и эффективное вычисление их погонных параметров позволяет разработчикам выполнить их оптимальное проектирование. Поэтому широкое применение получили системы автоматизированного проектирования (САПР), основанные на численных методах, одним из которых является метод конечных разностей (МКР). Цель работы - разработать алгоритм расчета погонной емкости линий передачи методом конечных разностей.

В МКР можно выделить 3 этапа: построение сетки узловых значений в области решения; описание функциональных связей между соседними узлами сетки, применяя один из вычислительных шаблонов; решение системы полученных конечно-разностных уравнений с учетом граничных и заданных начальных условий [1]. Для двумерных задач сетка состоит из прямоугольных ячеек (рис. 1, а).

Для анализа линии передачи используется уравнение Лапласа [2]

$$
\frac{\partial^2 \Phi}{\partial x^2} + \frac{\partial^2 \Phi}{\partial y^2} = 0.
$$
 (1)

Аппроксимация уравнения (1) конечными разностями дает:  $\frac{\Phi(i+1,j)-2\Phi(i,j)+\Phi(i-1,j)}{(\Delta x)^2}+\frac{\Phi(i,j+1)-2\Phi(i,j)+\Phi(i,j-1)}{(\Delta y)^2}=0.$  (2)

Полагая  $\Delta x = \Delta y = h$ , получим:

$$
\Phi(i, j) = [\Phi(i+1, j) + \Phi(i-1, j) + \Phi(i, j+1) + \Phi(i, j-1)]/4.
$$
\n(3)

и стандартный вычислительный шаблон (б)

Данное приближение является пятиточечным центральным приближением Лапласиана (см. пятиточечный шаблон «крест», рис. 1, б). Для вычисления распределения потенциалов существуют две схемы вычислений: явная и неявная. Явная схема заключается в нахождении

потенциалов итерационно, т.е. значение потенциала в одном из внутренних узлов сражу же используется для нахождения значения в соседнем узле [3]. Указанная процедура итерационно повторяется для каждого из узлов до тех пор, пока два следующих друг за другом приближения не совпадут с требуемой точностью (TOL).

$$
\max |\Phi^{(it)} - \Phi^{(it-1)}| / \Phi^{(it)} \leq TOL \tag{4}
$$

Во избежание запикливания также залается максимальное число итераций, при достижении которого итерационный процесс закончится, даже если точность не будет достигнута.

Неявная схема основана на формировании системы линейных алгебраических уравнений (СЛАУ) вида  $Av = b$ , где  $A - \text{матpula }$  взаимосвязи узлов сетки, вычисляемая согласно выбранному шаблону,  $\mathbf{b}$  вектор граничных условий, а v - вектор, содержащий искомые значения распределения потенциала [4].

На основании распределения потенциалов вычисляются погонные параметры линии передачи, первичным из которых является погонная ёмкость, которая связана с величиной полного заряда как

$$
C = q_{\Sigma} / \Phi_0,\tag{5}
$$

где Ф<sub>0</sub> – потенциал на активном проводнике;  $q_{\Sigma}$  – полный заряд, вычисляемый по контуру, охватывающему его [1].

Существует также и лругой метол нахождения погонной емкости. основанный на вычислении энергии, запасенной в электрическом поле  $(W_F)$  [2].

$$
C = \frac{1}{2}W_E\Phi^2.
$$
 (6)

На основе описанных математических выражений разработан алгоритм расчета погонной емкости линий передачи (рис. 2).

На этапе предобработки данных выполняется построение двухмерной структуры, задание параметров сетки и шага дискретизации. После чего по заданным граничным условиям происходит формирование сетки на основе заданных ранее параметров. На этапе выбора шаблона в зависимости от построенной сетки выбирается пятиточечный или другой вычислительный шаблон. Далее выбирается одна из схем нахождения распределения потенциалов в расчетной области. Для этого используются итерационный процесс, основанный на (3), и задание максимального числа итераций и параметра точности, который подразумевает выполнение нестрогого неравенства (4). Затем следует расчет погонной емкости по (5) или (6).

Для тестирования разработанного алгоритма рассмотрена прямоугольная линия передачи. Ее параметры: w, и  $t$  - ширина и толщина проводника 1 мм, *l* и *h* – ширина и высота экрана 3 мм (рис. 3). В таблице приведены рассчитанные значения погонной емкости по (5) и (6), а также из [5] и отклонения от них (указаны в скобках). Видно, что вычисление емкости через полный заряд дает более точный результат относительно [5].

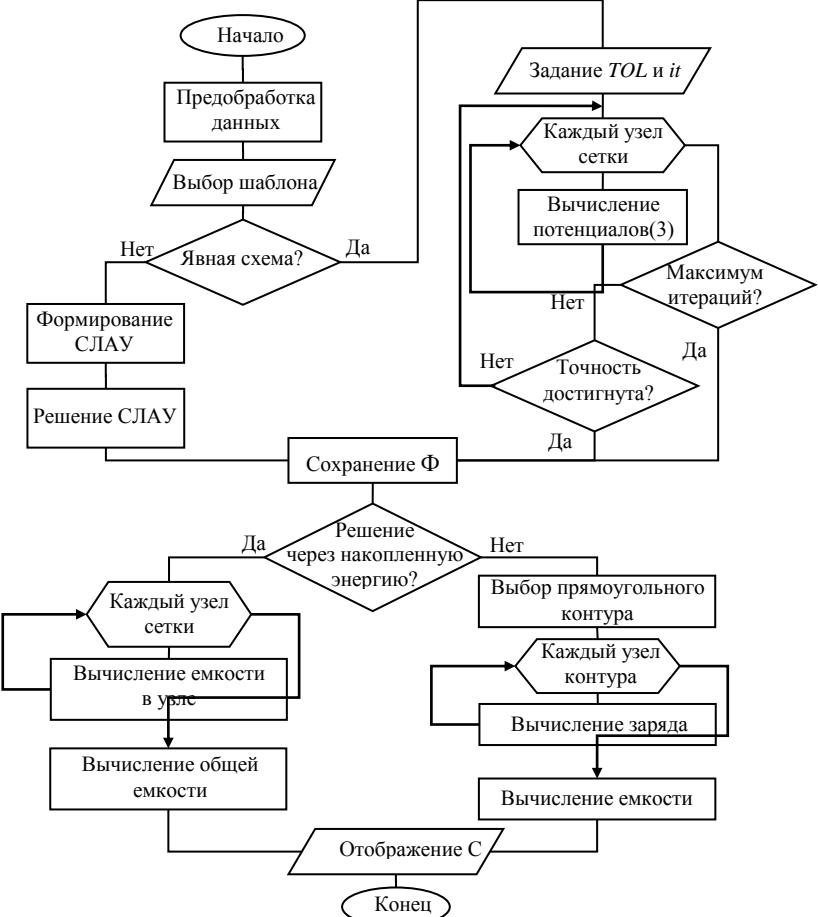

Рис. 2. Алгоритм расчета погонной емкости линий передачи

Таким образом, разработан алгоритм расчета погонной емкости линий передачи МКР. На примере тестовой прямоугольной линии передачи показано, что вычисление погонной емкости через полный заряд дает более точные результаты.

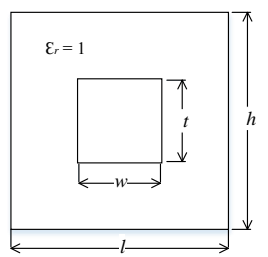

Рис. 3. Поперечное сечение прямоугольной линии передачи

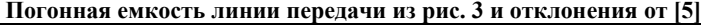

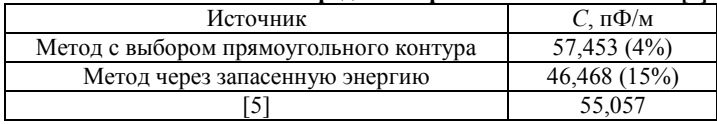

#### **ЛИТЕРАТУРА**

1. Куксенко С.П. Электромагнитная совместимость: численные методы решения задач электростатики. – Томск: Изд-во ТУСУРа, 2020. – 268 с.

2. Rylander T. Computational Electromagnetics / T. Rylander, P. Ingelstrom, A. Bondeson. – New York: Springer Science Business Media, 2013. – 301 р.

3. Dworsky L.N. Introduction to Numerical Electrostatics Using MATLAB. – Hoboken, New Jersey: John Wiley & Sons, Inc.  $-2014$ .  $-438$  p.

4. Sadiku M.N.O. Computational Electromagnetics with MATLAB. – London; New York, 2019. – 709 р.

5. Musa S.M. Computation of Electrical Parameters for Different Conducting Bodies Using Finite Element Method / S.M. Musa, M.N. O. Sadiku // Wiley Periodicals, Inc. Microwave Opt Technol Lett. – 2008. – Vol. 50. – РР. 611–614.

### УДК 621.391.825

## **РАЗРАБОТКА УСТРОЙСТВА ДЛЯ РАЗДЕЛЕНИЯ СИНФАЗНОЙ И ДИФФЕРЕНЦИАЛЬНОЙ СОСТАВЛЯЮЩИХ ПОМЕХИ**

*Д.Е. Харахордина, студентка каф. ТУ; М.В. Храмцов, аспирант каф. ТУ; В.П. Костелецкий, м.н.с. НИЛ ФИЭМС, к.т.н.*

*Научный руководитель А.М. Заболоцкий, зав. каф. СВЧиКР, д.т.н., доцент г. Томск, ТУСУР, [diana.xararordina@bk.ru](mailto:diana.xararordina@bk.ru)*

Разработана электрическая принципиальная схема устройства для разделения дифференциальной и синфазной составляющих помехи. Определены геометрические параметры для изготовления синфаз-